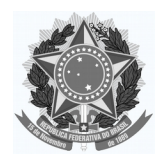

## **UNIVERSIDADE FEDERAL DE OURO PRETO PRÓ-REITORIA DE GRADUAÇÃO**

## **PROGRAMA DE DISCIPLINA**

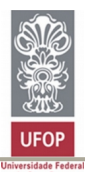

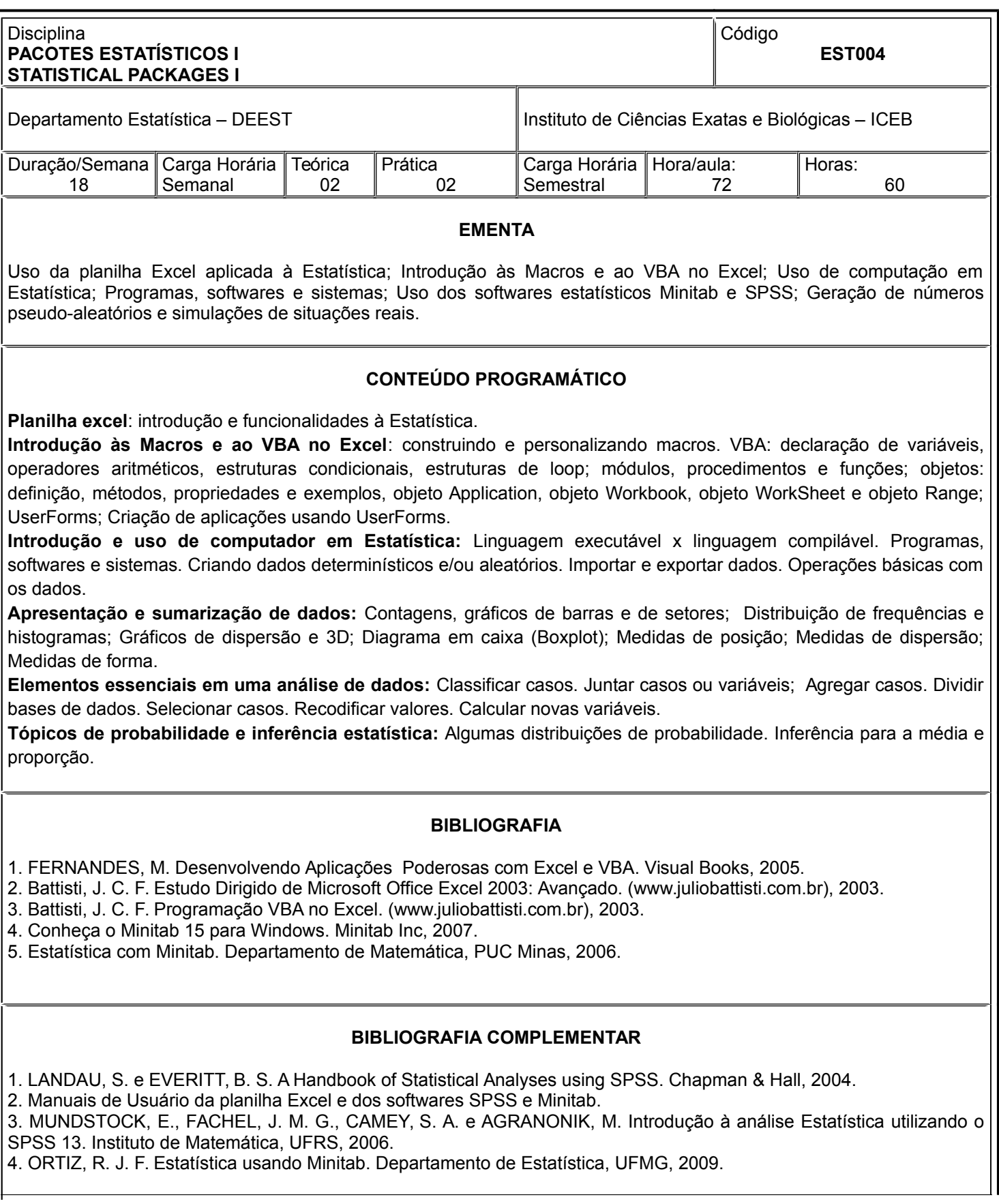